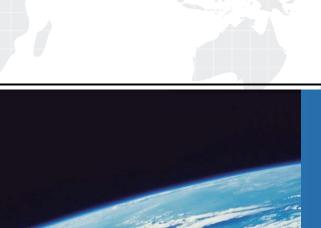

## ITTEST

**QUESTION & ANSWER** 

Guías de estudio precisos, Alta tasa de paso!

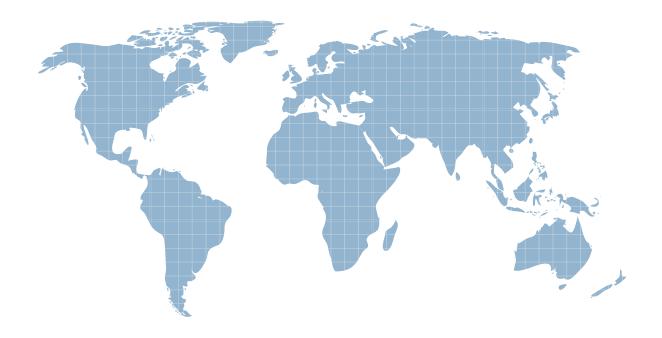

Ittest ofrece información actualizada de forma gratuita en un año!

Exam : C2010-595

Title : IBM Maximo Asset

Management V7.5

**Fundamentals** 

Version: DEMO

- 1.Job plans can be applied to which three items?
- A. Routes
- B. Safety Plans
- C. Work Orders
- D. Asset Records
- E. Purchase Orders
- F. Preventive Maintenance Records

Answer: A,C,F

2.A company has five sites within one organization in their system. They want to activate automatic generation of work orders for three of their sites. Which option can help to achieve this?

Work Orders are automatically generated for each active site.

From the Preventive Maintenance application select Generate Work Orders for all Sites.

Preventive maintenance options must be set up to auto-generate work orders at the site level.

Preventive maintenance options must be set up to auto-generate work orders at the organization level.

Answer: D

- 3. Which statement is true when working with condition codes?
- A. Only one condition code can be used per item set.
- B. Condition codes are not considered when an item is issued.
- C. A condition rate of 100% must exist for at least one condition code.
- D. Condition codes can only be associated with an item in the Item Master application.

Answer: C

- 4. How can a rotating asset be returned to a storeroom?
- A. use the Inventory Application
- B. use the Storerooms Application
- C. use the Inventory Usage Application
- D. use the Shipment Receiving Application

Answer: A

5.A list of 300 new pieces of non-rotating assets need to be quickly added into a system. In addition to adding each of these new records, each piece of equipment must be given its own sequential asset number. What application should be used to do this?

A.Inventory

**B.**Equipment

C.Item Master

**D.Asset Templates** 

Answer: D